# **seqm Documentation**

*Release 0.1.0*

**Blake Printy**

**Mar 18, 2021**

# **CONTENTS**

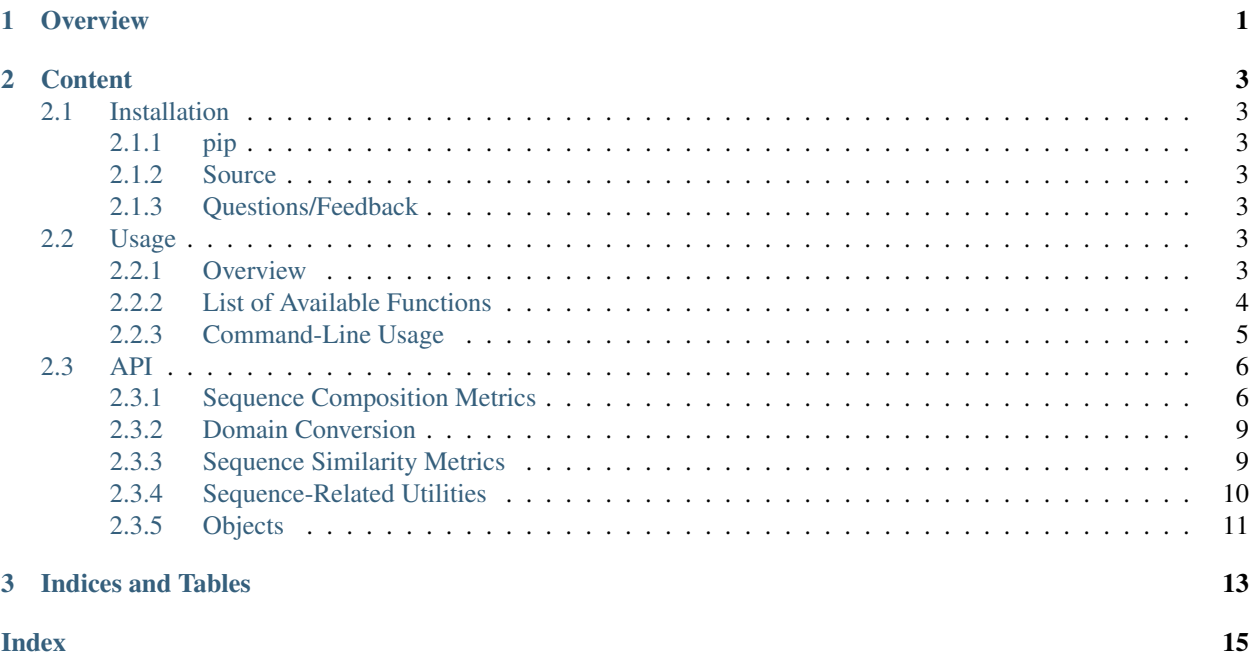

### **CHAPTER**

# **OVERVIEW**

<span id="page-4-0"></span>The [seqm](http://github.com/atgtag/seqm) module contains functions for calculating sequence-related distance and complexity metrics, commonly used in language processing and next-generation sequencing. It has a simple and consistent API that be used for investigating sequence characteristics:

```
>>> import seqm
>>> seqm.hamming('ATTATT', 'ATTAGT')
1
>>> seqm.edit('ATTATT', 'ATAGT')
2
>>> seqm.polydict('AAAACCGT')
{'A': 4, 'C': 2, 'G': 1, 'T': 1}
>>> seqm.polylength('AAAACCGT')
4
>>> seqm.entropy('AGGATAAG')
1.40
>>> seqm.gc_percent('AGGATAAG')
0.375
>>> seqm.gc_skew('AGGATAAG')
3.0
>>> seqm.gc_shift('AGGATAAG')
1.67
>>> seqm.dna_weight('AGGATAAG')
3968.59
>>> seqm.rna_weight('AGGATAAG')
4082.59
>>> seqm.aa_weight('AGGATAAG')
700.8
>>> seqm.tm('AGGATAAGAGATAGATTT')
39.31
>>> seqm.zipsize('AGGATAAGAGATAGATTT')
22
```
For more information on available functionality, see the [Usage](./usage.html) section of the documentation.

### **CHAPTER**

### **TWO**

# **CONTENT**

### <span id="page-6-1"></span><span id="page-6-0"></span>**2.1 Installation**

### <span id="page-6-2"></span>**2.1.1 pip**

To install the latest stable version of the project from pip use:

```
$ pip install seqm
```
### <span id="page-6-3"></span>**2.1.2 Source**

To install the latest version of the project from source, close the repository from GitHub and use setuptools:

```
$ git clone http://github.com/atgtag/seqm.git
$ cd seqm
$ python setup.py install
```
### <span id="page-6-4"></span>**2.1.3 Questions/Feedback**

File an issue in the [GitHub issue tracker.](https://github.com/atgtag/seqm/issues)

### <span id="page-6-5"></span>**2.2 Usage**

### <span id="page-6-6"></span>**2.2.1 Overview**

The [seqm](https://github.com/atgtag/seqm) module contains functions for calculating sequence-related distance and complexity metrics, commonly used in language processing and next-generation sequencing. It has a simple and consistent API that be used for investigating sequence characteristics:

```
>>> import seqm
>>> seqm.hamming('ATTATT', 'ATTAGT')
1
>>> seqm.edit('ATTATT', 'ATAGT')
2
>>> seqm.polydict('AAAACCGT')
{'A': 4, 'C': 2, 'G': 1, 'T': 1}
>>> seqm.polylength('AAAACCGT')
```
(continues on next page)

(continued from previous page)

```
4
>>> seqm.entropy('AGGATAAG')
1.40
>>> seqm.gc_percent('AGGATAAG')
0.375
>>> seqm.gc_skew('AGGATAAG')
3.0
>>> seqm.gc_shift('AGGATAAG')
1.67
>>> seqm.dna_weight('AGGATAAG')
3968.59
>>> seqm.rna_weight('AGGATAAG')
4082.59
>>> seqm.aa_weight('AGGATAAG')
700.8
>>> seqm.zipsize('AGGATAAGAGATAGATTT')
22
```
It also has a *seqm.Sequence* object for object-based access to these properties:

```
>>> import seqm
>>> seq = seqm.Sequence('AAAACCGT')
>>> seq.hamming('AAAAGCGT')
1
>>> seq.gc_percent
0.375
>>> seq.revcomplement
ACGTACGT
>>> seq.dna_weight
3895.59
```
All of the metrics available in the repository are listed below, and can also be found in the [API](./api.html) section of the documentation.

### <span id="page-7-0"></span>**2.2.2 List of Available Functions**

#### **Sequence Quantification**

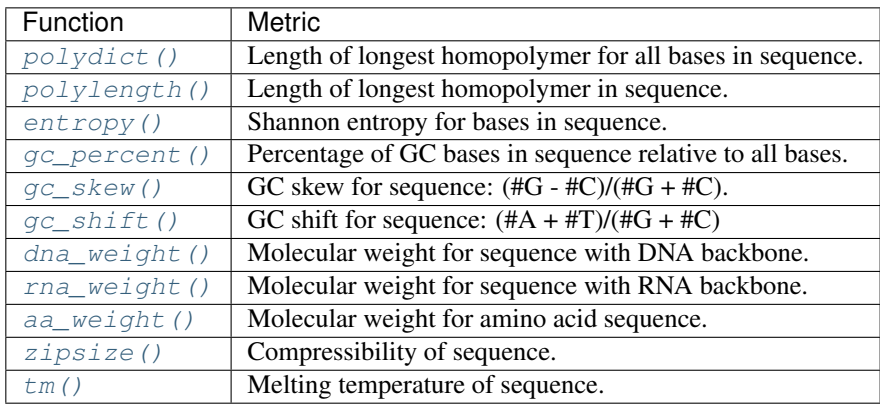

### **Domain Conversion**

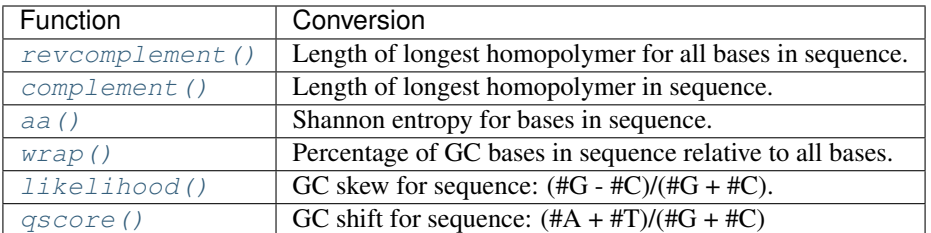

#### **Distance Metrics**

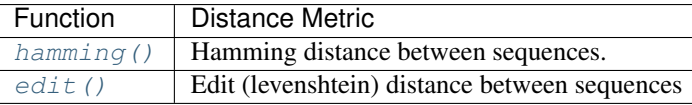

#### **Utilities**

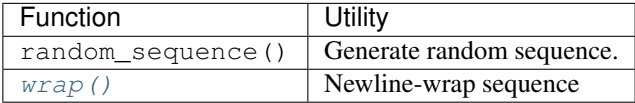

### <span id="page-8-0"></span>**2.2.3 Command-Line Usage**

Once seqm is installed, all methods can be accessed via the seqm entry point:

~\$ seqm

To run a specific method on a sequence, use:

```
~$ seqm gc_skew AGTAGTAGTTTAGGTTAGGTAG
8.0
```
For commands comparing sequences, simply use both sequences as arguments:

```
~$ seqm edit AGTAGTAGTAGTAT AGTAGTAGTAGAAAAT
3
```
And finally, to supply command line arguments to a method, do the following:

```
~$ seqm wrap --bases=10 AGTAGTAGTAGTATAGTAGTAGTAGAAAAT
AGTAGTAGTA
GTATAGTAGT
AGTAGAAAAT
```
You can also pipe commands with the cli tool:

```
~\sim$ seqm random --length 10 | seqm wrap --bases 5 -
ATGGA
TATTA
```
### <span id="page-9-7"></span><span id="page-9-0"></span>**2.3 API**

### <span id="page-9-1"></span>**2.3.1 Sequence Composition Metrics**

#### <span id="page-9-2"></span>seqm.**polydict**(*seq*, *nuc='ACGT'*)

Computes largest homopolymer for all specified nucleotides.

**Parameters**  $\text{seq}(str)$  **– Nucleotide sequence** 

#### **Examples**

```
>>> sequtils.polydict('AAAACCGT')
{'A': 4, 'C': 2, 'G': 1, 'T': 1}
```
#### <span id="page-9-3"></span>seqm.**polylength**(*seq*)

Calculate length of maximum homopolymer stretch within sequence.

Parameters **seq** (str) – Nucleotide sequence

#### **Examples**

```
>>> sequtils.polylength('AAAACCGT')
4
```
#### <span id="page-9-4"></span>seqm.**entropy**(*seq*)

Calculate Shannon entropy of sequence.

**Parameters**  $\text{seq}(str)$  **– Nucleotide sequence** 

#### **Examples**

```
>>> sequtils.entropy('AGGATAAG')
1.40
>>> sequtils.entropy('AAAACCGT')
1.75
```
<span id="page-9-5"></span>seqm.**gc\_percent**(*seq*)

Calculate fraction of GC bases within sequence.

Parameters **seq** (str) – Nucleotide sequence

#### **Examples**

```
>>> sequtils.gc_percent('AGGATAAG')
0.375
```
<span id="page-9-6"></span>seqm.**gc\_skew**(*seq*)

Calculate GC skew  $(g-c)/(g+c)$  for sequence. For homopolymer stretches with no GC, the skew will be rounded to zero.

**Parameters**  $\text{seq}(str)$  **– Nucleotide sequence** 

<span id="page-10-4"></span>**Examples**

```
>>> sequtils.gc_skew('AGGATAAG')
3.0
```
<span id="page-10-0"></span>seqm.**gc\_shift**(*seq*)

Calculate GC shift  $(a + t)/(g + c)$  for sequence. For homopolymer stretches with no GC, the shift will be rounded to the number of bases in the sequence.

**Parameters**  $\text{seq}(str)$  **– Nucleotide sequence** 

#### **Examples**

```
>>> sequtils.gc_shift('AGGATAAG')
1.67
```
<span id="page-10-1"></span>seqm.**dna\_weight**(*seq*)

Return molecular weight of triphosphate dna sequence (g/mol).

See [https://www.thermofisher.com/us/en/home/references/ambion-tech-support/rna-tools-and-calculators/](https://www.thermofisher.com/us/en/home/references/ambion-tech-support/rna-tools-and-calculators/dna-and-rna-molecular-weights-and-conversions.html) [dna-and-rna-molecular-weights-and-conversions.html](https://www.thermofisher.com/us/en/home/references/ambion-tech-support/rna-tools-and-calculators/dna-and-rna-molecular-weights-and-conversions.html) for details on conversions.

**Parameters**  $\text{seq}(str)$  **– Nucleotide sequence** 

#### **Examples**

```
>>> sequtils.dna_weight('AGGATAAG')
3968.59
```
#### <span id="page-10-2"></span>seqm.**rna\_weight**(*seq*)

Return molecular weight of triphosphate rna sequence (g/mol).

See [https://www.thermofisher.com/us/en/home/references/ambion-tech-support/rna-tools-and-calculators/](https://www.thermofisher.com/us/en/home/references/ambion-tech-support/rna-tools-and-calculators/dna-and-rna-molecular-weights-and-conversions.html) [dna-and-rna-molecular-weights-and-conversions.html](https://www.thermofisher.com/us/en/home/references/ambion-tech-support/rna-tools-and-calculators/dna-and-rna-molecular-weights-and-conversions.html) for details on conversions.

**Parameters**  $\text{seq}(str)$  **– Nucleotide sequence** 

#### **Examples**

```
>>> sequtils.rna_weight('AGGATAAG')
4082.59
```
#### <span id="page-10-3"></span>seqm.**aa\_weight**(*seq*)

Return molecular weight of amino acid sequence (g/mol).

**Parameters**  $\text{seq}(str)$  **– Nucleotide sequence** 

#### <span id="page-11-2"></span>**Examples**

```
>>> sequtils.aa_weight('AGGATAAG')
700.8
```
<span id="page-11-0"></span>seqm.**zipsize**(*seq*)

Calculate size of gzip-compressed sequence.

```
Parameters \text{seq}(str) – Sequence
```
#### **Examples**

```
>>> sequtils.zipsize('AGGATAAGAGATAGATTT')
22
```
<span id="page-11-1"></span>seqm.**tm**(*seq*, *mv=50*, *dv=1.5*, *n=0.6*, *d=50*, *tp=1*, *sc=1*) Calculate size of gzip-compressed sequence.

#### **Parameters**

- $\text{seq}(str)$  Sequence
- **mv** (float) Concentration of monovalent cations in mM, by default 50mM
- **dv** (float) Concentration of divalent cations in mM, by default 1.5mM
- **n** ( $f$ loat) Concentration of deoxynycleotide triphosphate in mM, by default 0.6mM
- **d** (float) Concentration of DNA strands in nM, by default 50nM
- $tp$  ( $int$ ) Specifies the table of thermodynamic parameters and the method of melting temperature calculation (default 1):
	- 0 Breslauer et al., 1986 and Rychlik et al., 1990 (used by primer3 up to and including release 1.1.0).
	- 1 Use nearest neighbor parameters from SantaLucia 1998
- **sc** (int) Specifies salt correction formula for the melting temperature calculation (default 1):
	- 0 Schildkraut and Lifson 1965, used by primer3 up to and including release 1.1.0.
	- 1 SantaLucia 1998 2 Owczarzy et al., 2004

#### **Examples**

```
>>> sequtils.tm('AGGATAAGAGATAGATTT')
39.31
```
### <span id="page-12-8"></span><span id="page-12-0"></span>**2.3.2 Domain Conversion**

#### <span id="page-12-2"></span>seqm.**revcomplement**(*seq*)

Reverse complement sequence.

**Parameters**  $\text{seq}(str)$  **– Nucleotide sequence** 

#### **Examples**

```
>>> sequtils.revcomplement('AACCTT')
'AAGGTT'
```
<span id="page-12-3"></span>seqm.**complement**(*seq*)

Complement sequence.

**Parameters**  $\text{seq}(str)$  **– Nucleotide sequence** 

#### **Examples**

```
>>> sequtils.complement('AACCTT')
TTGGAA
```
<span id="page-12-4"></span>seqm.**aa**(*seq*)

Return amino acid translation of sequence. Ends of the sequences that don't produce a full codon will be clipped.

**Parameters**  $\text{seq}(str)$  **– Nucleotide sequence** 

#### **Examples**

```
>>> sequtils.aa('ATGTAG')
M*
```
<span id="page-12-5"></span>seqm.**likelihood**(*seq*)

Translates quality scores sequence into error likelihoods.

**Parameters**  $\text{seq}(str)$  **– Sequence of quality scores.** 

<span id="page-12-6"></span>seqm.**qscore**(*seq*)

Translates quality score sequence into phred-scaled likelihoods.

**Parameters**  $\text{seq}(str)$  **– Sequence of quality scores.** 

### <span id="page-12-1"></span>**2.3.3 Sequence Similarity Metrics**

```
seqm.hamming(seq1, seq2)
```
Calculate hamming distance between sequences.

**Parameters** 

- $\text{seq1}(str)$  Reference sequence
- $\text{seq2}(str)$  Sequence to compare

#### <span id="page-13-3"></span>**Examples**

```
>>> hamming('AACCTT', 'AAGCCTT')
1
```
<span id="page-13-2"></span>seqm.**edit**(*seq1*, *seq2*)

Wrapper around editdistance.eval for fast Levenshtein distance computation.

Parameters

- $\text{seq1}(str)$  Reference sequence
- $\text{seq2}(str)$  Sequence to compare

#### **Examples**

```
>>> edit('banana', 'bahama')
2
```
### <span id="page-13-0"></span>**2.3.4 Sequence-Related Utilities**

```
seqm.random(length=11, template='ACGT')
```
Generate random sequence of specified length.

#### Parameters

- **length** (int) Length of random sequence to generate.
- $\bullet$  **template**  $(str)$  String with bases to use in generating sequence.

#### **Example**

```
>>> sequtils.random_sequence()
CGGACGGTATG
>>> sequtils.random_sequence(length=5, template='AC')
CCCAA
```
<span id="page-13-1"></span>seqm.**wrap**(*seq*, *bases=60*)

Print wrapped sequence.

#### **Parameters**

- $\text{seq}(str)$  Nucleotide sequence
- **bases** (int) Number of bases to include on each line.

#### <span id="page-14-2"></span>**Example**

```
>>> sequtils.wrap(CGGACGGTATG, bases=3)
CGG
ACG
GTA
TG
```
### <span id="page-14-0"></span>**2.3.5 Objects**

<span id="page-14-1"></span>**class** seqm.**Sequence**(*sequence*)

Object for managing sequence structure and operating on sequences (i.e. getting amino acid sequence, reverse complement, gc content, etc ...).

Parameters sequence  $(s \text{tr})$  – Nucleotide sequence.

#### **Examples**

```
>>> seq = sequtils.Sequence('ACGTACGT')
>>> seq.gc_content
0.25
>>> seq.revcomplement
ACGTACGT
>>> seq.dna_weight
3895.59
```
#### **aa**

Wrapper around sequtils.aa() for the sequtils. Sequence object.

#### **aa\_weight**

Wrapper around sequtils.aa\_weight() for the sequtils. Sequence object.

#### **complement**

Wrapper around sequtils.complement() for the sequtils. Sequence object.

#### **dna\_weight**

Wrapper around sequtils.dna\_weight() for the sequtils. Sequence object.

#### **edit**(*other*)

Wrapper around sequtils.edit() for the sequtils. Sequence object.

Parameters other (str, [Sequence](#page-14-1)) – Sequence to compare.

#### **entropy**

Wrapper around sequtils.entropy() for the sequtils.Sequence object.

#### **gc\_percent**

Wrapper around sequtils.gc\_percent() for the sequtils. Sequence object.

#### **gc\_shift**

Wrapper around sequtils.gc\_shift() for the sequtils. Sequence object.

#### **gc\_skew**

Wrapper around sequtils.gc\_skew() for the sequtils.Sequence object.

#### **hamming**(*other*)

Wrapper around sequtils.hamming() for the sequtils.Sequence object.

Parameters other (str, [Sequence](#page-14-1)) – Sequence to compare.

#### <span id="page-15-0"></span>**polydict**

Wrapper around sequtils.polydict() for the sequtils.Sequence object.

#### **polylength**

Wrapper around sequtils.polylength() for the sequtils.Sequence object.

#### **revcomplement**

Wrapper around sequtils.revcomplement () for the sequtils. Sequence object.

#### **rna\_weight**

Wrapper around sequtils.rna\_weight() for the sequtils.Sequence object.

#### **tm**

Wrapper around sequtils.zipsize() for the sequtils.Sequence object.

#### **wrap**(*bases=60*)

Wrapper around sequtils.wrap() for the sequtils. Sequence object.

#### **Parameters bases**  $(int)$  – Number of bases to include in line.

#### **zipsize**

Wrapper around sequtils.zipsize() for the sequtils.Sequence object.

### **CHAPTER**

# **THREE**

# **INDICES AND TABLES**

- <span id="page-16-0"></span>• genindex
- modindex
- search

# **INDEX**

# <span id="page-18-0"></span>A

aa (*seqm.Sequence attribute*), [11](#page-14-2) aa() (*in module seqm*), [9](#page-12-8) aa\_weight (*seqm.Sequence attribute*), [11](#page-14-2) aa\_weight() (*in module seqm*), [7](#page-10-4)

# C

complement (*seqm.Sequence attribute*), [11](#page-14-2) complement() (*in module seqm*), [9](#page-12-8)

# D<sub>1</sub>

dna\_weight (*seqm.Sequence attribute*), [11](#page-14-2) dna\_weight() (*in module seqm*), [7](#page-10-4)

# E

edit() (*in module seqm*), [10](#page-13-3) edit() (*seqm.Sequence method*), [11](#page-14-2) entropy (*seqm.Sequence attribute*), [11](#page-14-2) entropy() (*in module seqm*), [6](#page-9-7)

# G

gc\_percent (*seqm.Sequence attribute*), [11](#page-14-2) gc\_percent() (*in module seqm*), [6](#page-9-7) gc\_shift (*seqm.Sequence attribute*), [11](#page-14-2) gc\_shift() (*in module seqm*), [7](#page-10-4) gc\_skew (*seqm.Sequence attribute*), [11](#page-14-2) gc\_skew() (*in module seqm*), [6](#page-9-7)

# H

hamming() (*in module seqm*), [9](#page-12-8) hamming() (*seqm.Sequence method*), [11](#page-14-2)

# L

likelihood() (*in module seqm*), [9](#page-12-8)

# P

polydict (*seqm.Sequence attribute*), [12](#page-15-0) polydict() (*in module seqm*), [6](#page-9-7) polylength (*seqm.Sequence attribute*), [12](#page-15-0) polylength() (*in module seqm*), [6](#page-9-7)

# $\Omega$

qscore() (*in module seqm*), [9](#page-12-8)

### R

random() (*in module seqm*), [10](#page-13-3) revcomplement (*seqm.Sequence attribute*), [12](#page-15-0) revcomplement() (*in module seqm*), [9](#page-12-8) rna\_weight (*seqm.Sequence attribute*), [12](#page-15-0) rna\_weight() (*in module seqm*), [7](#page-10-4)

# S

Sequence (*class in seqm*), [11](#page-14-2)

# T

tm (*seqm.Sequence attribute*), [12](#page-15-0) tm() (*in module seqm*), [8](#page-11-2)

# W

wrap() (*in module seqm*), [10](#page-13-3) wrap() (*seqm.Sequence method*), [12](#page-15-0)

# Z

zipsize (*seqm.Sequence attribute*), [12](#page-15-0) zipsize() (*in module seqm*), [8](#page-11-2)